1 **Федеральное государственное бюджетное образовательное** ФИО: Андрей Драгомирович Хлутков **учреждение высшего образования** Уникальный программный ключ: «РОССИЙСКАЯ АКАДЕМИЯ НАРОДНОГО ХОЗЯЙСТВА **И ГОСУДАРСТВЕННОЙ СЛУЖБЫ ПРИ ПРЕЗИДЕНТЕ РОССИЙСКОЙ ФЕДЕРАЦИИ»**  Документ подписан простой электронной подписью Информация о владельце: Должность: директор Дата подписания: 06.03.2024 18:31:48 880f7c07c583b07b775f6604a630281b13ca9fd2

**СЕВЕРО-ЗАПАДНЫЙ ИНСТИТУТ УПРАВЛЕНИЯ** 

ФАКУЛЬТЕТ ЭКОНОМИКИ и ФИНАНСОВ (наименование структурного подразделения (института/факультета/филиала) Кафедра экономики (наименование кафедры)

### УТВЕРЖДЕНА

Решением методической комиссии по направлению подготовки 38.03.01 Экономика Протокол № 1 от «28» августа 2019 г.

в новой редакции Протокол № 3 от «28» апреля 2020 г.

## **ПРОГРАММА ПРАКТИКИ**

# **Б2.В.01 (У) ОЗНАКОМИТЕЛЬНАЯ ПРАКТИКА**

направление подготовки

## **38.03.01 Экономика**

## **«Экономика предприятий и организаций»**

**бакалавр**

**очная**

Год набора – 2020 г.

Санкт-Петербург, 2020 г.

**Автор(ы)-составитель(и):** *(Использована типовая программа РАНХиГС)*

Ст. преподаватель кафедры системного анализа и информатики

Баркова Е.А.

**Заведующий кафедрой** экономики, к.э.н., доцент Кроливецкая Светлана Мироновна  *(наименование кафедры) (ученая степень и(или) ученое звание) (Ф.И.О.)*

#### **СОДЕРЖАНИЕ**

1. Вид практики, способы и формы ее проведения

2. Планируемые результаты обучения при прохождении практики (научноисследовательской, исследовательской, аналитической работы)

3. Объем и место практики (научно-исследовательской, исследовательской, аналитической работы) в структуре ОП ВО

4. Содержание практики (научно-исследовательской, исследовательской, аналитической работы)

5. Формы отчетности по практике (научно-исследовательской, исследовательской, аналитической работе)

6. Материалы текущего контроля успеваемости обучающихся и фонд оценочных средств промежуточной аттестации по практике

7. Учебная литература и ресурсы информационно-телекоммуникационной сети "Интернет"

7.1. Основная литература

7.2. Дополнительная литература

7.3. Нормативные правовые документы

7.4. Интернет-ресурсы

7.5. Иные рекомендуемые источники

8. Материально-техническая база, информационные технологии, программное обеспечение и информационные справочные системы

#### **1. Вид практики, способы и формы ее проведения**

Ознакомительная практика направлена на закрепление и углубление теоретических знаний и практических навыков, полученных при изучении дисциплин базовой и вариативной части Блока 1 и должна сформировать у студента способность решать стандартные задачи профессиональной деятельности на основе информационной и библиографической культуры с применением информационно-коммуникационных технологий.

Вид практики — учебная практика. Тип учебной практики: ознакомительная практика.

По способу проведения данная практика является стационарной и проводится на базе учебных подразделений РАНХиГС. Для лиц с ограниченными возможностями здоровья выбор мест прохождения практики должен учитывать состояние здоровья и требования по доступности.

Форма практики: дискретная (рассредоточенная).

Учебная практика является завершающим этапом второго года обучения и проводится в четвертом семестре после освоения студентами программы теоретического и практического обучения второго курса.

### **2. Планируемые результаты обучения при прохождении практики (научноисследовательской, исследовательской, аналитической работы)**

### **2.1. Ознакомительная практика обеспечивает овладение следующими компетенциями:**

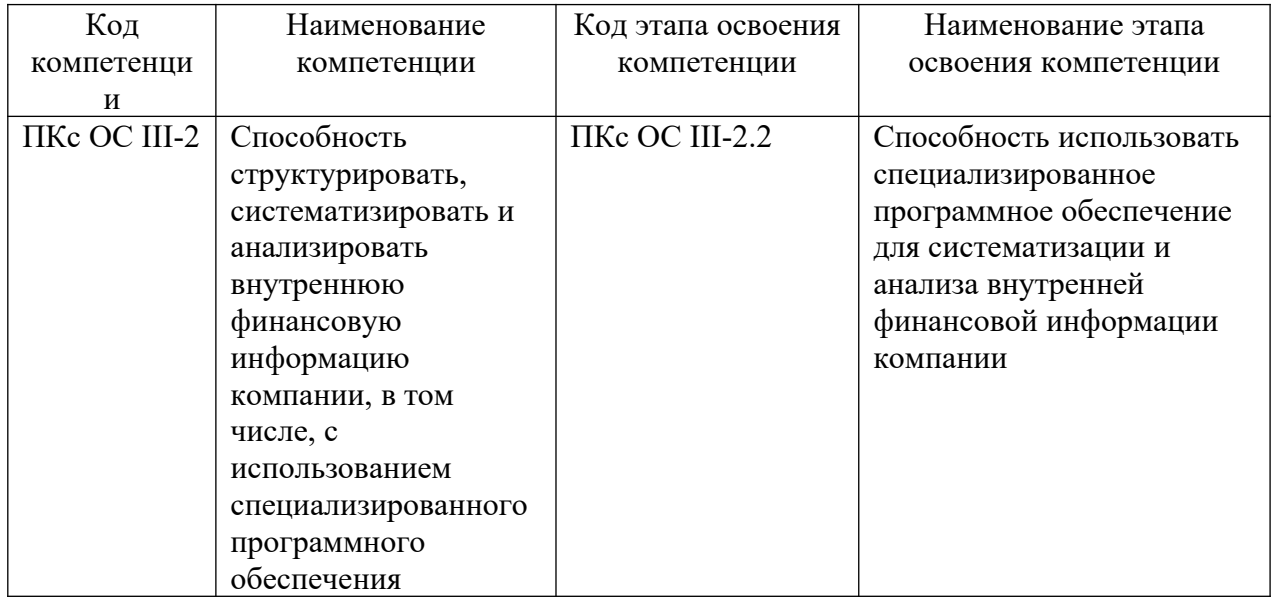

### **2.2. В результате прохождения практики у студентов должны быть сформированы:**

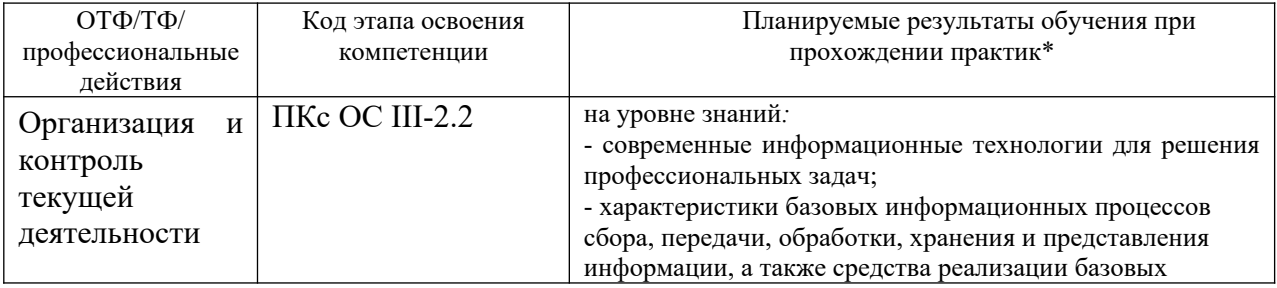

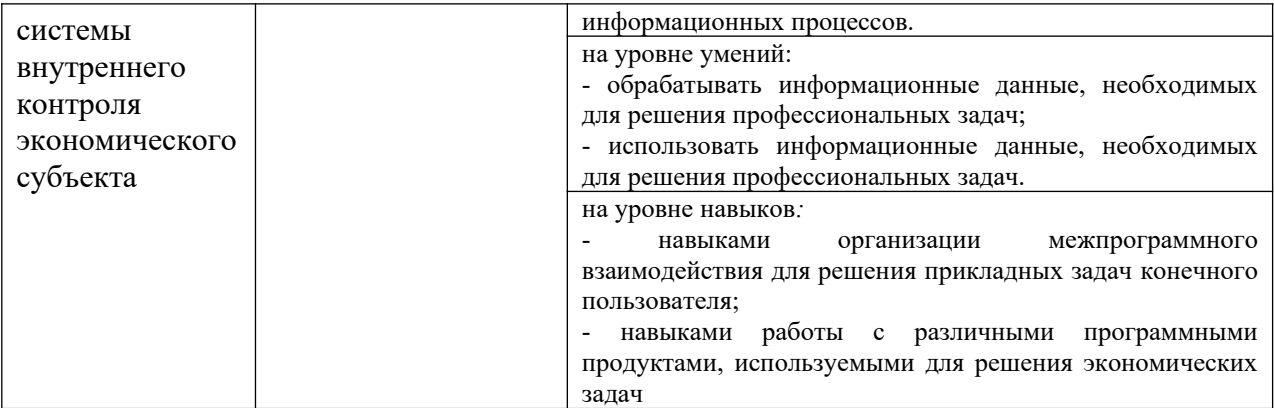

### **3.Объем и место практики (научно-исследовательской, исследовательской, аналитической работы) в структуре образовательной программы**

Б2.В.01(У) «Ознакомительная практика» входит в Блок 2 «Практики», относится к базовой части образовательной программы и является обязательной для прохождения.

Прохождение ознакомительной практики предусмотрено в течении 4-го семестра в течение двух недель. Объем практики составляет 3 зет. ед., 108 академических часов.

Форма промежуточного контроля — зачет с оценкой в четвертом семестре.

Успешное прохождение учебной практики требует от обучающегося усвоения учебного материала следующих дисциплин, изучаемых им на первом и втором курсах: Б1.В.ДВ.03.01 «Информационные системы в экономике», Б1.В.ДВ.03.02 «Автоматизированные системы управления».

Знания, умения и навыки, приобретенные в ходе учебной практики, используются в процессе освоения учебного материала всех последующих дисциплин основной профессиональной образовательной программы. Прохождение учебной практики является основой для успешного прохождения производственной практики.

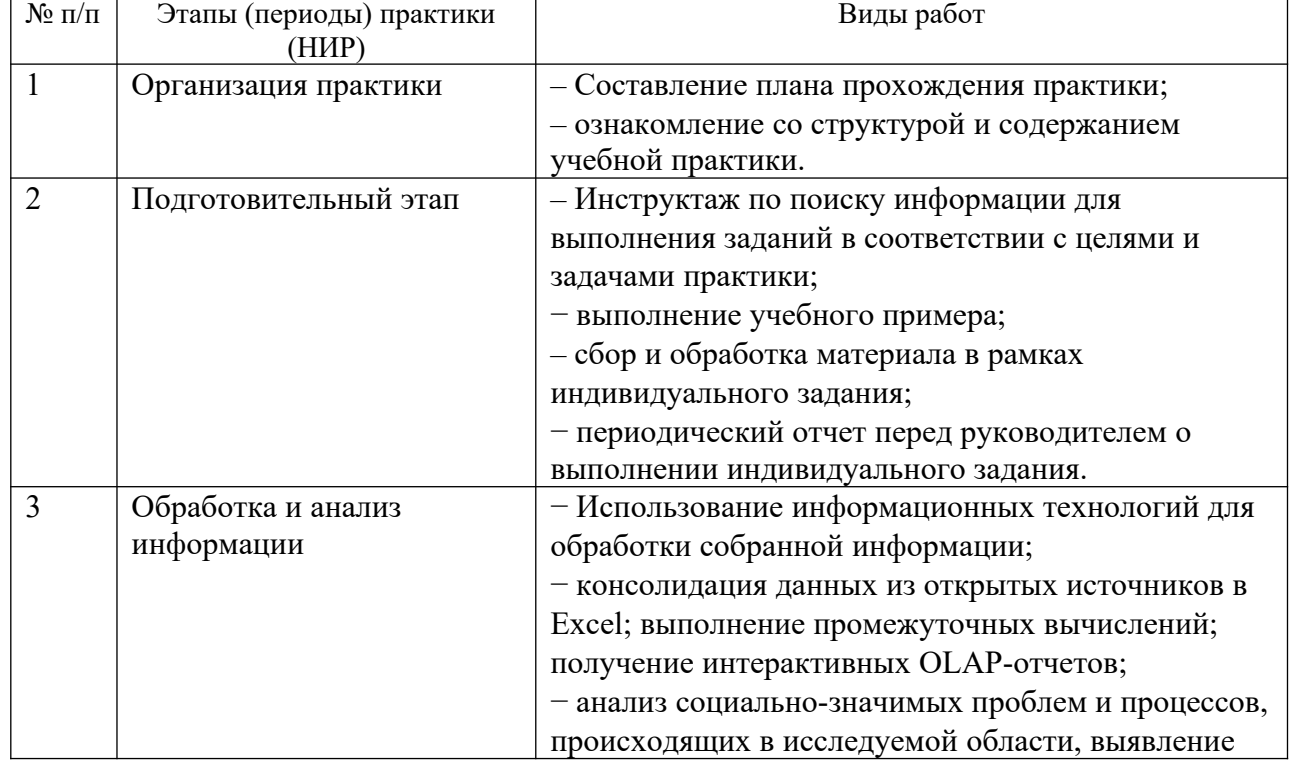

### **4.Содержание практики (научно-исследовательской, исследовательской, аналитической работы)**

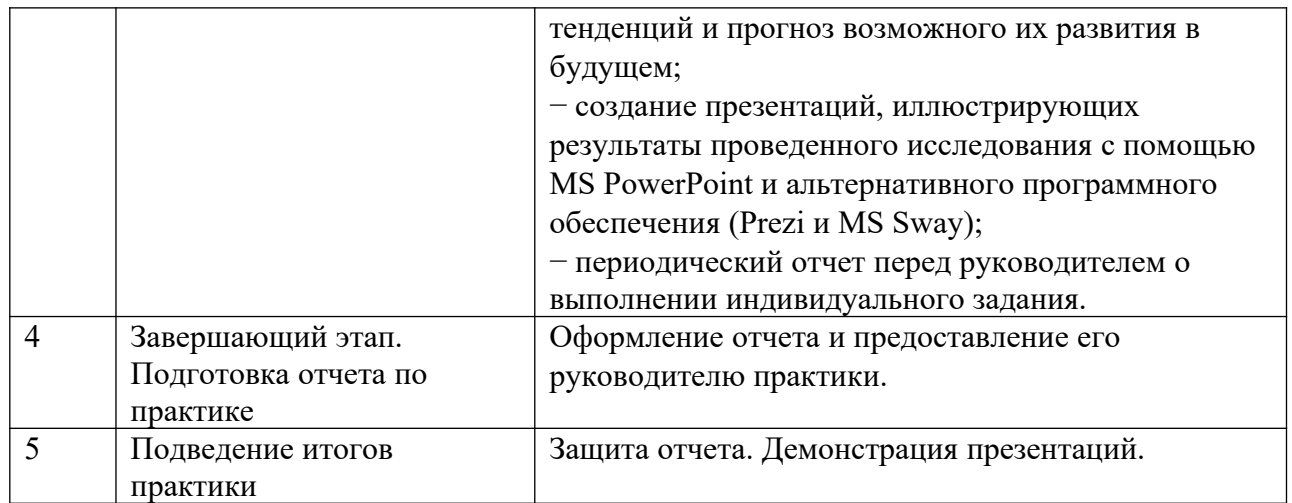

#### **5. Формы отчетности по практике (научно-исследовательской, исследовательской, аналитической работе).**

В ходе учебной практики каждый студент ведет дневник, в котором обязательно отражает проделанную им работу в строгом соответствии с его тематическим планом прохождения практики. В конце практики дневник подписывается руководителем практики. Дневник должен содержать полный перечень выполняемых работ, отражать названия использованных источников данных и т.д.

Собранный и обработанный материал должен быть представлен в виде комплексного отчета, содержащего:

- оформленный печатный отчет по практике;
- файл Excel, содержащий консолидированные данные, результаты промежуточных расчетов и (или) OLAP–отчет;
- презентацию, подготовленную в среде MS PowerPoint;
- презентацию, подготовленную с использованием Prezi или MS Sway (в соответствии с полученным заданием).

Печатный отчёт студента по практике должен включать текстовый, графический и другой иллюстративный материал.

Рекомендуется следующий порядок размещения материала в отчете:

- титульный лист;
- оглавление;
- задание на практику;
- основные разделы отчета;
- список используемых источников;
- приложения.

Содержание основных разделов отчета определяется тематическим планом и требованиями программы учебной практики. Объем отчета (без списка использованных источников и приложений) должен быть не меньше 15 страниц машинописного текста. Отчет сдается в сброшюрованном виде.

Отчет должен быть оформлен на белой бумаге стандартного формата А4 на одной стороне с оставлением полей.

При подготовке отчета по практике на компьютере следует использовать шрифт Times New Roman; высоту кегля 14 пт (нормальной жирности); поля: слева – 3,0 см; справа – не менее 1,0 см; сверху и снизу – 2,5 см; отступ в начале абзаца – 1,25 см, абзацы – четко обозначены.

Все страницы отчета нумеруются арабскими цифрами сплошной нумерацией, включая приложение. Номер страницы проставляется в середине верхнего или нижнего колонтитула. Первой страницей считается титульный лист (номер на нем не ставится), второй – оглавление (содержание).

Каждая структурная часть отчета должна иметь четкий заголовок, отражающий суть ее содержания. Заголовки пишутся прописными буквами и выделяются жирным шрифтом. При оформлении заголовков не разрешается: перенос слов; подчеркивание; точка в конце фразы.

Всем разделам основной части отчета присваиваются порядковые номера, обозначенные арабскими цифрами. Разделы основной части отчета могут содержать подразделы, а те, в свою очередь – пункты и подпункты. Подразделы имеют сквозную нумерацию в пределах раздела (общий номер подраздела состоит из номера раздела и номера подраздела, разделенных точкой, например, 1.1, 1.2 и т.п.). Если раздел или подраздел имеет только один пункт, то нумеровать этот пункт не следует.

Иллюстрации (рисунки) и таблицы должны иметь название и соответствующий номер. Иллюстрацию обозначают общим словом «Рисунок» с номером, который помещают под иллюстрацией. Иллюстрации и таблицы, выполненные на отдельных листках, включают в общую нумерацию страниц. Иллюстрации следует располагать непосредственно после текста, в котором они упоминаются впервые, или на следующей странице.

Цифровой, а также многомерный текстовой материал может быть оформлен в виде таблиц.

Таблицы помещаются в тексте после абзацев, содержащих ссылку на них. Допускается размещать таблицы на следующей после ссылки странице. Каждая таблица должна иметь краткий тематический заголовок, отражающий суть размещенного в ней материала. Над заголовком справа помещается слово «Таблица» и ее номер. Таблицы нумеруются арабскими цифрами в пределах частей отчета по практике.

Формулы выделяются из текста сверху и снизу свободными строками. Символьные составляющие и числовые коэффициенты формулы расшифровываются. Пояснения приводятся непосредственно под формулой, начиная со слов «где», а пояснение каждого символа или коэффициента выполняется с новой строки с указанием единицы измерения. Порядковые номера формул обозначаются арабскими цифрами в круглых скобках у правого края страницы в пределах частей отчета.

Любое заимствование (цитата, таблица, рисунок и т.п.) должно иметь ссылку, помещаемую в квадратные или круглые скобки. Например, запись [4, с. 142] указывает на источник под четвертым номером в списке использованной литературы, заимствование содержится на 142 странице этого источника.

Список использованной литературы должен содержать перечень источников, использованных при выполнении отчета.

Приложение служит для размещения справочной информации, громоздких таблиц с цифровым материалом, имеющим вспомогательное значение и т.д. Приложения должны иметь сквозную нумерацию арабскими цифрами. Каждое приложение необходимо начинать с нового листа с указанием в правом верхнем углу слова «Приложение», его порядкового номера (без знака №), например, Приложение 1, иметь тематический заголовок, отражающий содержание данного приложения.

Результаты обработки данных должны быть представлены в виде двух презентаций, подготовленных с использованием

1. MS PowerPoint;

2. Prezi или MS Sway (в соответствии с заданием).

Презентация должна иметь объем не менее 10-ти слайдов, содержать текст, графические объекты, диаграммы (графики), визуализацию геоданных на карте. При демонстрации презентации должны быть использованы средства анимации.

**6. Материалы текущего контроля успеваемости обучающихся и фонд оценочных средств промежуточной аттестации по практике**

### **6.1. Текущий контроль успеваемости**

### **6.1.1. В ходе реализации ознакомительной практики используются следующие формы и методы текущего контроля успеваемости обучающихся:**

Ход выполнения задания на практику отслеживается в ходе индивидуальных консультаций в соответствии с планом-графиком практики.

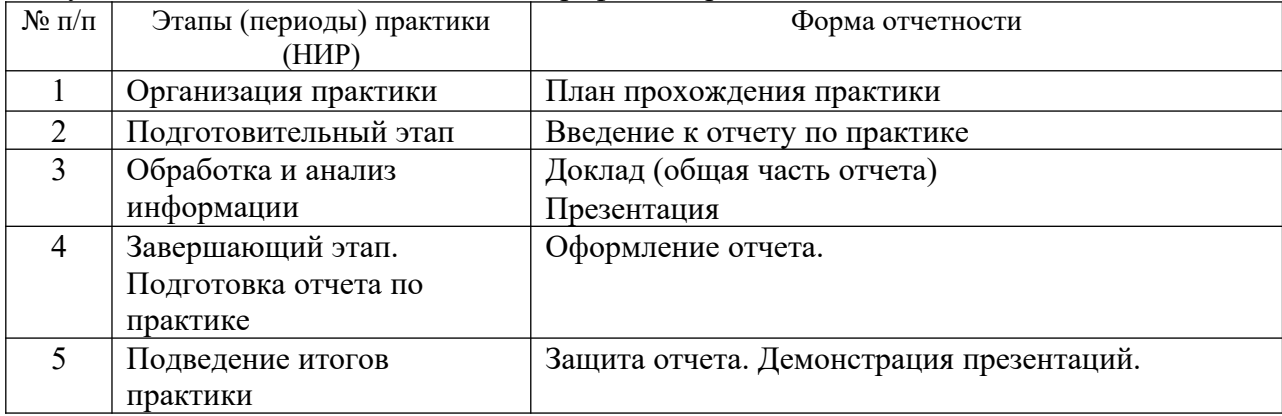

#### **6.1.2. Материалы текущего контроля успеваемости**

Письменная: отчет по практике.

Устная: защита отчета о практике.

Промежуточная аттестация осуществляется в форме зачета с оценкой.

### **6.2. Материалы текущего контроля успеваемости**

Текущая форма контроля осуществляется посредством проверки регулярности

выполнения общего и индивидуального заданий, предусмотренных программой практики по получению первичных профессиональных умений и навыков, указаний руководителя практики от Академии.

#### **6.3. Оценочные средства для промежуточной аттестации**

Список вопросов к зачету

- 1. Импорт и консолидация данных в MS Excel.
- 2. Применение моделей данных.
- 3. Методы предварительной подготовки данных.
- 4. Многомерный анализ данных с помощью сводных таблиц.
- 5. Макет сводной таблицы.
- 6. Модификация сводной таблицы.
- 7. Форматирование сводной таблицы.
- 8. Группировка элементов сводной таблицы.
- 9. Вычисляемые поля и вычисляемые элементы сводных таблиц.
- 10. Фильтрация сводных таблиц с помощью срезов.
- 11. Фильтрация сводных таблиц с помощью временной шкалы.
- 12. Сводные диаграммы.
- 13. Получение интерактивных отчетов с помощью надстройки Power View.
- 14. Типы диаграмм.
- 15. Выбор типа диаграммы в зависимости от вида сравнения данных.
- 16. Диаграммы с накоплением.
- 17. Лепестковые диаграммы.
- 18. Пузырьковые диаграммы.
- 19. Смешанные диаграммы. Диаграммы с несколькими осями.

20. Новые типы диаграмм в MS Excel 16: каскадная, иерархическая, солнечные лучи, BoxPlot, частотная гистограмма, диаграмма Парето.

21. Визуализация геоданных.

- 22. Инструменты прогнозирования MS Excel 16.
- 23. Основные принципы создания электронных презентаций.
- 24. Структура презентации.
- 25. Принципы развития презентаций.
- 26. Правила компоновки слайдов.
- 27. Правила оформления слайдов.
- 28. Принципы размещения информации на экране.
- 29. Принципы цветового оформления презентации.
- 30. Использование анимации.
- 31. Создание презентаций средствами MS PowerPoint.
- 32. Настройка параметров демонстрации слайдов.
- 33. Альтернативные инструменты для работы с презентациями.
- 34. Создание презентаций с помощью Prezi.
- 35. Создание презентаций с помощью MS Sway.
- 36. Создание и показ презентации с помощью мобильных устройств.

### **Шкала оценивания**

За время прохождения практики студенту необходимо выполнить учебный пример и индивидуальное задание по сбору, обработке и анализу экономической информации.

В ходе практики каждый студент ведет дневник, в котором обязательно отражает проделанную им работу в строгом соответствии с его тематическим планом прохождения практики.

Собранный и обработанный материал должен быть представлен в виде комплексного отчета, содержащего:

оформленный текстовый отчет по практике;

 файл Excel, содержащий консолидированные данные, результаты промежуточных расчетов и (или) OLAP-отчет;

презентацию, подготовленную в среде MS PowerPoint;

 презентацию, подготовленную с использованием Prezi или MS Sway (в соответствии с полученным заданием).

По окончании практики студент должен сдать зачет.

Защита отчета по практике состоит в коротком докладе (7-10 минут) студента с обязательной демонстрацией одной из подготовленных презентаций, и в ответах на вопросы по существу отчета.

Каждый вид работы, выполняемый студентом в течение практики, оценивается рейтинговой оценкой.

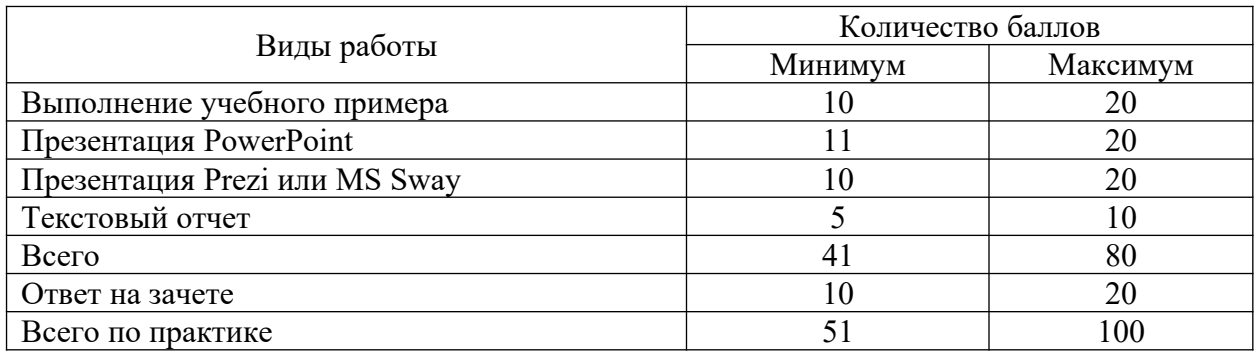

Критерии оценивания ответа на зачёте.

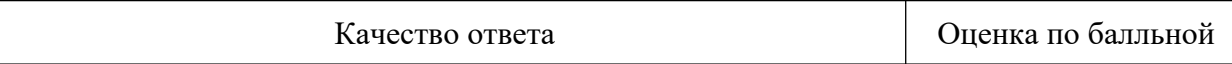

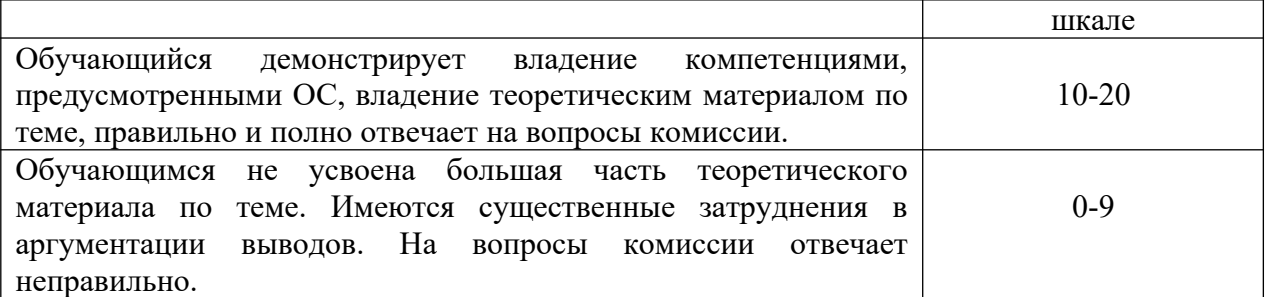

Перевод общей суммы набранных обучающимся баллов в пятибалльную систему производится в соответствии с Типовым положением о применении бально-рейтинговой системы оценки успеваемости студентов Российской академии народного хозяйства и государственной службы при Президенте Российской Федерации.

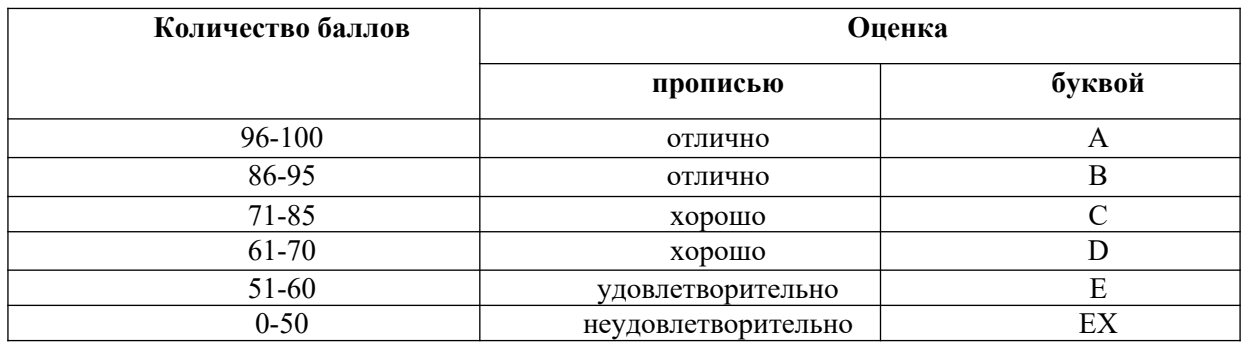

### **6.4. Методические материалы**

Далее приведены примерные варианты индивидуальных заданий.

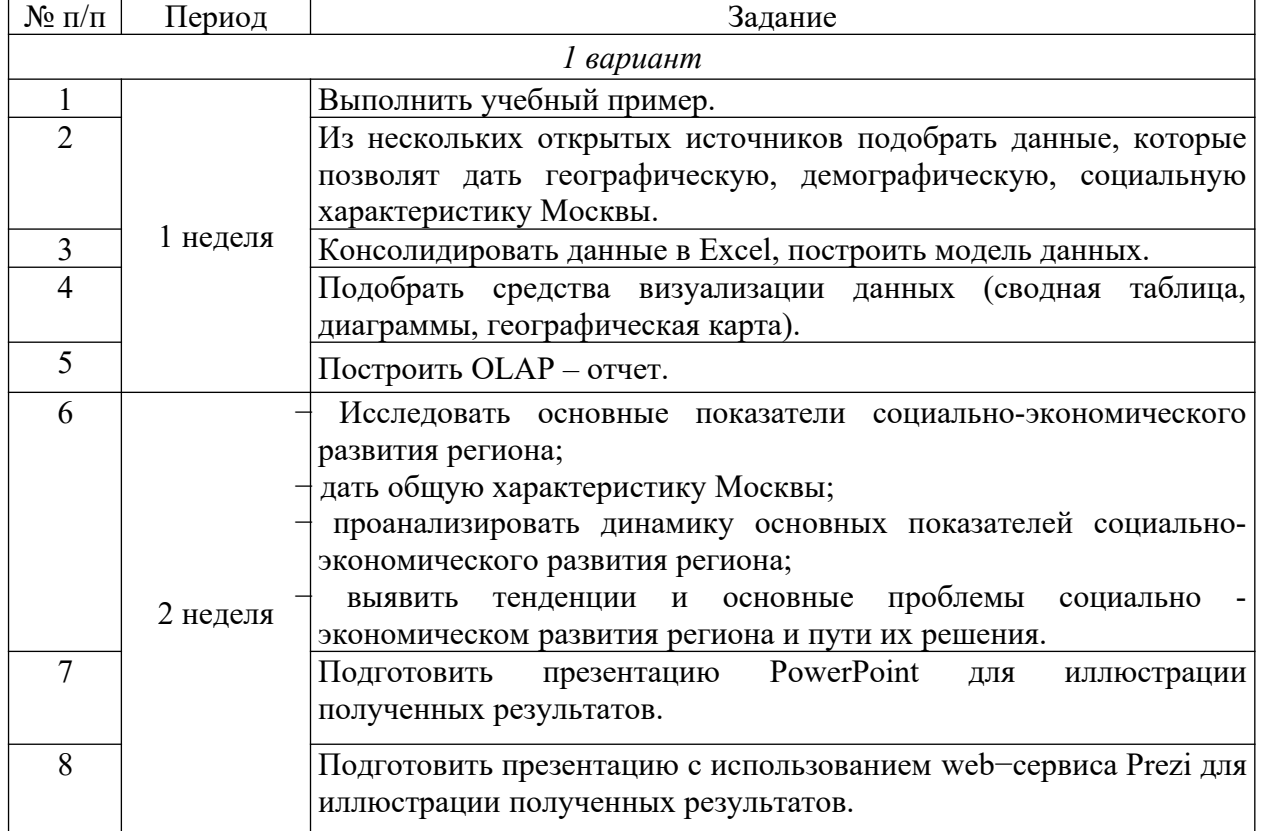

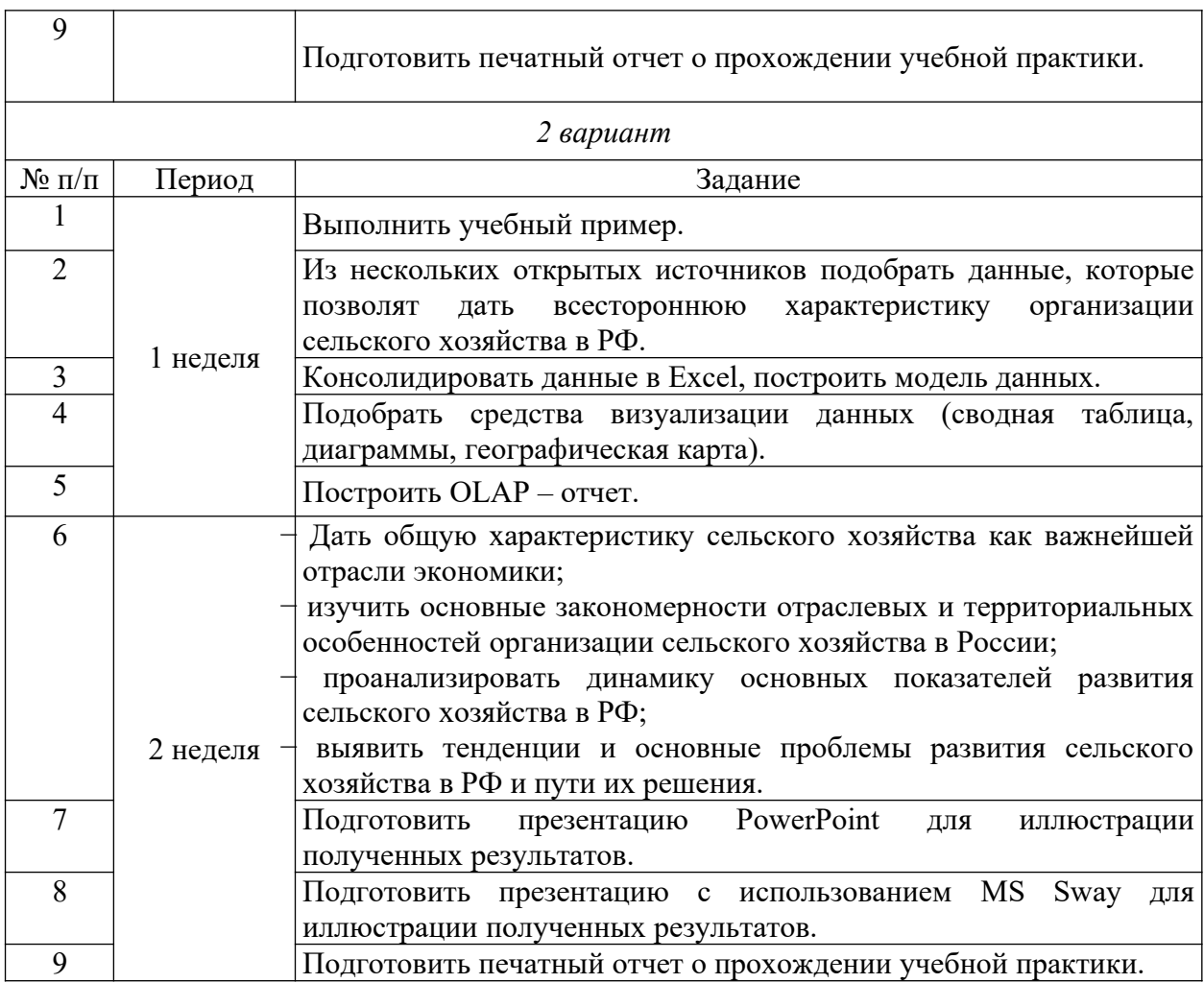

Руководство практикой осуществляют руководители направляющей и принимающей организаций.

Руководитель практики направляющей стороны:

- разрабатывает индивидуальные задания для обучающихся, выполняемые в период практики;

- участвует в распределении обучающихся по рабочим местам и видам работ в организации;

- осуществляет контроль за соблюдением сроков проведения практики и соответствием ее содержания требованиям, установленным образовательной программой;

- оказывает методическую помощь обучающимся при выполнении ими индивидуальных заданий;

- оценивает результаты прохождения практики обучающимися.

Руководитель практики принимающей стороны:

- согласовывает индивидуальные задания, содержание и планируемые результаты практики;

- предоставляет рабочие места обучающимся;

- обеспечивает безопасные условия прохождения практики обучающимся, отвечающие санитарным правилам и требованиям охраны труда;

- проводит инструктаж обучающихся по ознакомлению с требованиями охраны труда, техники безопасности, пожарной безопасности, а также правилами внутреннего трудового распорядка.

Студенты при прохождении практики обязаны:

Добросовестно выполнять задания, предусмотренные программой практики;

Соблюдать правила внутреннего трудового распорядка и режима, действующие на предприятии (учреждении, организации);

Изучить и строго соблюдать правила охраны труда и техники безопасности;

Своевременно представить руководителям практики дневник, письменный отчет о выполнении всех заданий и сдать зачет по практике.

### **7. Учебная литература и ресурсы информационно-телекоммуникационной сети "Интернет"**

### **7.1. Основная литература.**

1. Мокрова, Н. В. Табличный процессор Microsoft Office Excel : практикум / Н. В. Мокрова. — Саратов : Вузовское образование, 2018. — 41 c. — ISBN 978-5-4487-0307-2. — Текст : электронный // Электронно-библиотечная система IPR BOOKS : [сайт]. — URL: <http://www.iprbookshop.ru.ezproxy.ranepa.ru:3561/77153.html>

2. Лазарев Д.Р. Презентация: Лучше один раз увидеть! [Электронный ресурс] / Д.Р. Лазарев. — Электрон. текстовые данные. — М. : Альпина Паблишер, 2016. — 126 c. — 9785-9614-1445-5. — Режим доступа: http://www.iprbookshop.ru/49127.html

#### **7.2. Дополнительная литература.**

1. Лазарев Д. Корпоративная презентация [Электронный ресурс]: как продать идею за 10 слайдов/ Д. Лазарев— Электрон. текстовые данные.— М.: Альпина Паблишер, 2016.— 298 с. — Режим доступа: http://www.iprbookshop.ru/43666.html

2. Фризен, И. Г. Офисное программирование : учебное пособие / И. Г. Фризен. — Ростов-на-Дону : Феникс, 2010. — 239 c. — ISBN 978-5-222-16500-3. — Текст : электронный // Электронно-библиотечная система IPR BOOKS : [сайт]. — URL: <http://www.iprbookshop.ru.ezproxy.ranepa.ru:3561/739.html>

3. Казанский, А. А. Прикладное программирование на Excel 2019 : учебное пособие для среднего профессионального образования / А. А. Казанский. — 2-е изд., перераб. и доп. — Москва : Издательство Юрайт, 2020. — 171 с. — (Профессиональное образование). — ISBN 978-5-534-12461-3. — Текст : электронный // ЭБС Юрайт [сайт]. — URL:<https://urait-ru.ezproxy.ranepa.ru:2443/bcode/447551>

### **7.3. Нормативные правовые документы.**

1. Конституция Российской Федерации [Текст]: принята всенародным голосованием 12.12.1993; с учетом поправок, внесенных Законами Российской Федерации о поправках к Конституции Российской Федерации от 30.12.2008 № 6-ФКЗ, от 30.12.2008 № 7-ФКЗ, от 05.02.2014 № 2-ФКЗ, от 21.07.2014 № 11- ФКЗ // РГ. 1993.

2. Гражданский кодекс Российской Федерации (часть вторая) от 30.11.1994 № 51-ФЗ (ред. от 13.07.2015) [Текст] // СЗ РФ. - 1994. -№32. – 5 декабря.6.4. Интернет-ресурсы, справочные системы.

3. ГОСТ 7.32-2001 «Система стандартов по информации, библиотечному и издательскому делу. Отчет о научно-исследовательской работе. Структура и правила оформления».

4. ГОСТ 7.1-2003. Библиографическая запись. Библиографическое описание. Общие требования и правила составления.

#### **7.4. Интернет-ресурсы.**

*http://www.intuit.ru* — Национальный Открытый Университет «ИНТУИТ»;

 *http://www.gks.ru* — официальный сайт Федеральной службы государственной статистики;

 *http://moscow.gks.ru* — Территориальной орган Федеральной службы государственной статистики по городу Москве;

*http://www.rbc.ru* — сайт информационного агентства;

 *http://datacatalog.worldbank.org* — международный сайт, который содержит публично доступные данные, курируемые ведущими экспертами в области открытых данных по всему миру;

*http://www.realeconomy.ru* — информационный портал «Региональная экономика»;

 *http://www.minregion.ru* — официальный сайт Министерства регионального развития РФ;

 *http://www.regec.ru* — официальный сайт журнала «Проблемы региональной экономики»;

 *http://www.region.socionet.ru* — официальный сайт журнала «Регион: экономика и социология»;

 *http://www.e-rej.ru* — официальный сайт журнала «Российский экономический Интернет-журнал»;

 *http://www.region.mcnip.ru* — электронный научный журнал «Региональная экономика и управление»;

 *http://www.minfin.ru* — официальный сайт Министерства финансов РФ (межбюджетные отношения, региональные бюджеты: формирование и исполнение);

 *http://www.economy.gov.ru* — официальный сайт Министерства экономического развития и торговли РФ (Прогнозы и программы территориального социальноэкономического развития РФ, Результаты комплексной оценки уровня социальноэкономического развития субъектов РФ);

другие открытые источники данных;

 *http://www.planetaexcel.ru* — сайт о возможностях MS Excel (приемы, видео-уроки, книги);

 *[http://oprezi.ru](http://oprezi.ru/)* — информационный сайт, посвящённый работе с веб-сервисом Prezi.com.

#### **7.5. Иные источники.**

1. Шульгин В.П., Финков М.В., Прокди Р.Г. Создание эффектных презентаций с использованием PowerPoint и других программ. — М.: «Наука и Техника», 2015. — 256 с. (Электронная библиотечная система «Лань»)

2. Айзек М.П., Финков М.В., Прокди Р.Г. Вычисления, графики и анализ данных в EXCEL. Самоучитель. — М.: «Наука и Техника», 2015. — 416 с. (Электронная библиотечная система «Лань»).

3. Муромцева А.В. Искусство презентации: основные правила и практические рекомендации. — М.: Издательство «Флинта», 2014. — 112 с.

4. Кокс Д., Ламберт Д. Microsoft Power Point 2013. Шаг за шагом. — М.: «Эком Паблишерз», 2014. — 496 с.

5. Фрай К.Д. Microsoft Excel 2016. Шаг за шагом. — М.: «Эком Паблишерз»,  $2016. - 502$  c.

6. Дуарте Н. Искусство создания выдающихся презентаций. — М.: «Манн, Иванов и Фербер», 2012. — 288 с.

7. Желязны Д. Говори на языке диаграмм. — М.: «Манн, Иванов и Фербер»,  $2010 - 350$  c.

8. Рейнольдс Г. Искусство презентаций. Идеи для создания и проведения выдающихся презентаций. — М.: «Вильямс», 2014. — 320 с.

### **8. Материально-техническая база, информационные технологии, программное обеспечение и информационные справочные системы**

Для проведения занятий по дисциплине необходимо материально-техническое обеспечение учебных аудиторий (наглядными материалами, экраном, мультимедийным проектором с ноутбуками (ПК) для презентации учебного материала, выходом в сеть Интернет, программными продуктами Microsoft Office (Excel, Word, PowerPoint)) в зависимости от типа занятий: семинарского и лекционного типов, групповых и индивидуальных консультаций, текущего контроля и промежуточной аттестации.

Для самостоятельной работы обучающимся необходим доступ в читальные залы библиотеки и/или помещение, оснащенное компьютерной техникой с возможностью подключения к сети «Интернет», доступ в электронную информационно-образовательную среду организации и ЭБС.

Учебная аудитория для проведения занятий лекционного типа и промежуточной аттестации.

Оборудование: Рабочие места студентов: парты, стулья; Рабочее место преподавателя: стол, стул; Доска для рисования маркерами; Мультимедийный проектор.

Учебная аудитория для проведения практических занятий.

Оборудование:

Рабочие места студентов: столы, стулья;

Рабочее место преподавателя: стол, стул;

Доска для рисования маркерами,

Доска интерактивная;

Мультимедийный проектор;

Персональные компьютеры: Core i7 / 8Gb / 2000Gb -15 шт.

Программное обеспечение:

Microsoft Windows 10 Corporate 1909 (контракт с продавцом АО «Ланит» от 18.10.2019 №117/08-19);

Microsoft Office 2019 (контракт с продавцом АО «Ланит» от 18.10.2019 №117/08-

19);

Google Chrome 76.0.3809.100 (свободная лицензия);

Консультант (контракт с продавцом ЗАО «КонсультантПлюс» от 18.06.2009 №

# б/н).

Библиотека (абонемент, читальный и компьютерный залы)

Учебная аудитория для самостоятельной работы студента. Оборудование: Рабочие места студентов: столы, стулья; Персональные компьютеры. Программное обеспечение:

Microsoft Windows 10 Corporate 1909 (контракт с продавцом АО «Ланит» от 18.10.2019 №117/08-19);

Microsoft Office 2019 (контракт с продавцом АО «Ланит» от 18.10.2019 №117/08- 19);

Google Chrome 76.0.3809.100 (свободная лицензия);

Deductor Academic 5.3.0.88 (свободная лицензия);

Microsoft Project Professional 2019 (контракт с продавцом АО «Ланит» от 18.10.2019  $N<sub>2</sub>117/08-19$ .

Project Expert 7 Tutorial (60 уч. мест, сеть) (контракт с продавцом SoftLine от 14.11.2013 №Tr060872);

Vmware Horizon Client 4.3.0.4209 (свободная лицензия);

CA AllFusion R7.2 (контракт с продавцом ООО «Интерфейс ПРОФ» от 27.10.2008 №227/07-08-ИОП, бессрочный);

Oracle VM VirtualBox 6.0.10 (свободная лицензия);

ArgoUML 0.34 (свободная лицензия);

ARIS Express 2.4d (свободная лицензия);

Stata/SE Educational Network Edition Renewal (Stata) (контракт с продавцом АО «СОФТЛАЙН ТРЕЙД» от 25.06.2019 №373100037619000000);

PostgreSQL Database 10.9-2 (свободная лицензия);

EViews Academic Base License+ Unlimited Lab License (Eviews) (контракт с продавцом АО «Ланит» от 18.10.2019 №117/08-19);

Weka 3.8.3 (свободная лицензия);

Консультант (контракт с продавцом ЗАО «КонсультантПлюс» от 18.06.2009 № б/н).

Базы данных, информационно-справочные и поисковые системы

1. www.biblio-online.ru –Электронно-библиотечная система [ЭБС] Юрайт;

2. http://www.iprbookshop.ru – Электронно-библиотечная система [ЭБС] «Iprbooks»

3. https://e.lanbook.com - Электронно-библиотечная система [ЭБС] «Лань».

4. http://elibrary.ru/ - Научная электронная библиотека Elibrary.ru.

5. https://new.znanium.com Электронно-библиотечная система [ЭБС] «Znanium.com».

6. https://dlib.eastview.com – Информационный сервис «East View».

7. https://www.jstor.org - Jstor. Полные тексты научных журналов и книг зарубежных издательств.

8. https://elibrary.worldbank.org - Электронная библиотека Всемирного Банка.

9. https://link.springer.com - Полнотекстовые политематические базы академических журналов и книг издательства Springer.

10. https://ebookcentral.proquest.com - Ebook Central. Полные тексты книг зарубежных научных издательств.

11. https://www.oxfordhandbooks.com - Доступ к полным текстам справочников Handbooks издательства Oxford по предметным областям: экономика и финансы, право, бизнес и управление.

12. https://journals.sagepub.com - Полнотекстовая база научных журналов академического издательства Sage.

13. Справочно-правовая система «Консультант».

14. Электронный периодический справочник «Гарант».